# Examcollection

<http://www.ipass4sure.com/examcollection.htm>

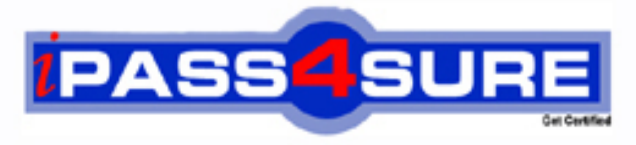

http://www.ipass4sure.com

# **9L0-614**

## **Apple**

Mac OS X Server Command and Line Install and Configuration  $v10.4$ 

**The 9L0-614 practice exam is written and formatted by Certified Senior IT Professionals working in today's prospering companies and data centers all over the world! The 9L0-614 Practice Test covers all the exam topics and objectives and will prepare you for success quickly and efficiently. The 9L0-614 exam is very challenging, but with our 9L0-614 questions and answers practice exam, you can feel confident in obtaining your success on the 9L0-614 exam on your FIRST TRY!**

**Apple 9L0-614 Exam Features**

- **Detailed questions and answers for 9L0-614 exam**
- **Try a demo before buying any Apple exam**
- **9L0-614 questions and answers, updated regularly**
- **Verified 9L0-614 answers by Experts and bear almost 100% accuracy**
- **9L0-614 tested and verified before publishing**
- **9L0-614 examcollection vce questions with exhibits**
- **9L0-614 same questions as real exam with multiple choice options**

**Acquiring Apple certifications are becoming a huge task in the field of I.T. More over these exams like 9L0-614 exam are now continuously updating and accepting this challenge is itself a task. This 9L0-614 test is an important part of Apple certifications. We have the resources to prepare you for this. The 9L0-614 exam is essential and core part of Apple certifications and once you clear the exam you will be able to solve the real life problems yourself.Want to take advantage of the Real 9L0-614 Test and save time and money while developing your skills to pass your Apple 9L0-614 Exam? Let us help you climb that ladder of success and pass your 9L0-614 now!**

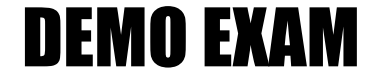

#### For Full Version visit

<http://www.ipass4sure.com/allexams.asp>

#### **QUESTION:** 1

A new Xserve is booted from the Mac OS X Server v10.4 installation disc. Which password will let you connect to the Xserve remotely?

- A. the sequence of characters, "PASSWORD"
- B. the first eight characters of the Xserve serial number
- C. the first eight characters of the Xserve Ethernet MAC address
- D. the first eight characters of the Mac OS X Server software serial number

#### **Answer:** B

#### **QUESTION:** 2

Which command-line tool can help you identify the configuration file that is written to when you change an option from the graphical interface?

- A. ps
- B. otool
- C. tcpdump
- D. fs usage
- E. netstat -a

#### **Answer:** D

#### **QUESTION:** 3

Certain tools must be used to configure a Mac OS X Server computer from the command line. Other tools are optional. Which tool below is optional when configuring Mac OS X Server from the command line?

- A. ifconfig
- B. serversetup
- C. networksetup

#### **Answer:** A

#### 9L0-614

#### **QUESTION:** 4

You want to enable secure connections to your AFP service. Which command can you use to do so?

- A. sudo serveradmin settings afp: SSHTunnel = yes
- B. sudo serveradmin command afp:setSSHTunnel:yes
- C. sudo networksetup -CreateBond afp:SSHTunnel
- D. sudo networksetup settings -setappletalk "Built-in Ethernet" = SSH

**Answer:** A

#### **QUESTION:** 5

Where are records for share points stored?

- A. in /etc/afpd.conf
- B. in /etc/aftovertcp.cfg
- C. in the local NetInfo database
- D. in the LDAP database of the Open Directory Master

#### **Answer:** C

#### **QUESTION:** 6

Server Admin typically sends commands to serverment using  $\blacksquare$ 

- A. SSH
- B. SNMP
- C. XML over HTTPS
- D. an Apple-proprietary data stream over HTTP

#### **Answer:** C

#### **QUESTION:** 7

Which statement is true of Server Admin's default SSL configuration?

A. Each server has a unique, self-signed certificate.

B. SSL is disabled because no valid certificates are pre-installed.

C. Each server has a unique certificate signed by Apple's Certificate Authority.

D. All servers use the identical, pre-installed certificate signed by Apple's Certificate Authority.

#### **Answer:** A

#### **QUESTION:** 8

You are using the command-line installer to install PretendCoTools.pkg. You want to install it on a non-boot volume mounted on a server. Which command will help you determine whether the package supports installation on that volume?

- A. hdiutil verify PretendCoTools.pkg
- B. installer -volinfo -pkg PretendCoTools.pkg
- C. lsbom PretendCoTools.pkg/Contents/Archive.bom
- D. cat PretendCoTools.pkg/Contents/Resources/preflight

#### **Answer:** B

#### **QUESTION:** 9

You want to use the built-in software RAID in Mac OS X Server to create a RAID 1 set across two disks in an Xserve. Which command will accomplish this goal?

- A. megaraid create R1 -drive 0 1 -stripesize 64
- B. diskutil createRAID mirror RAID\_Volume HFS+ disk0 disk1
- C. diskutil createRAID stripe RAID\_Volume HFS+ disk0 disk1
- D. diskutil createRAID stripe-distributed-parity RAID\_Volume HFS+ disk0 disk1

#### **Answer:** B

#### **QUESTION:** 10

You want to update the software on a headless Xserve over an SSH connection to the server, but one of the component installers has a graphical element that displays a splash screen. How

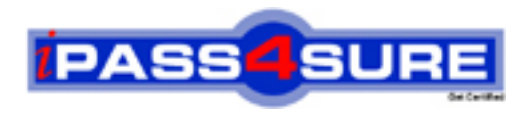

### **Pass4sure Certification Exam Features;**

- Pass4sure offers over **2500** Certification exams for professionals.
- More than **98,800** Satisfied Customers Worldwide.
- Average **99.8%** Success Rate.
- Over **120** Global Certification Vendors Covered.
- Services of Professional & Certified Experts available via support.
- Free 90 days updates to match real exam scenarios.
- Instant Download Access! No Setup required.
- Price as low as \$19, which is 80% more cost effective than others.
- Verified answers researched by industry experts.
- Study Material **updated** on regular basis.
- Questions / Answers are downloadable in **PDF** format.
- Mobile Device Supported (Android, iPhone, iPod, iPad)
- No authorization code required to open exam.
- **Portable** anywhere.
- *Guaranteed Success*.
- **Fast, helpful support 24x7.**

View list of All certification exams offered; http://www.ipass4sure[.com/allexams.as](http://www.ipass4sure.com/allexams.asp)p

View list of All Study Guides (SG); http://www.ipass4sure[.com/study-guides.asp](http://www.ipass4sure.com/study-guides.asp)

View list of All Audio Exams (AE); http://www.ipass4sure[.com/audio-exams.asp](http://www.ipass4sure.com/audio-exams.asp)

Download Any Certication Exam DEMO. http://www.ipass4sure[.com/samples.asp](http://www.ipass4sure.com/samples.asp)

To purchase Full version of exam click below; [http://www.](http://www.ipass4sure.com/allexams.asp)ipass4sure.com/allexams.asp

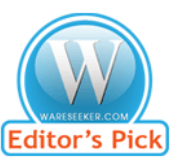

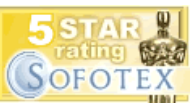

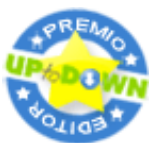

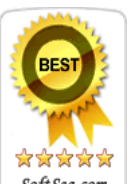

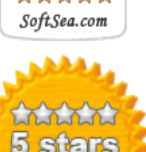

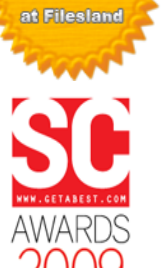

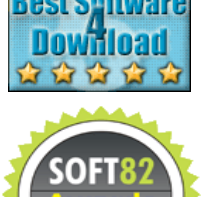

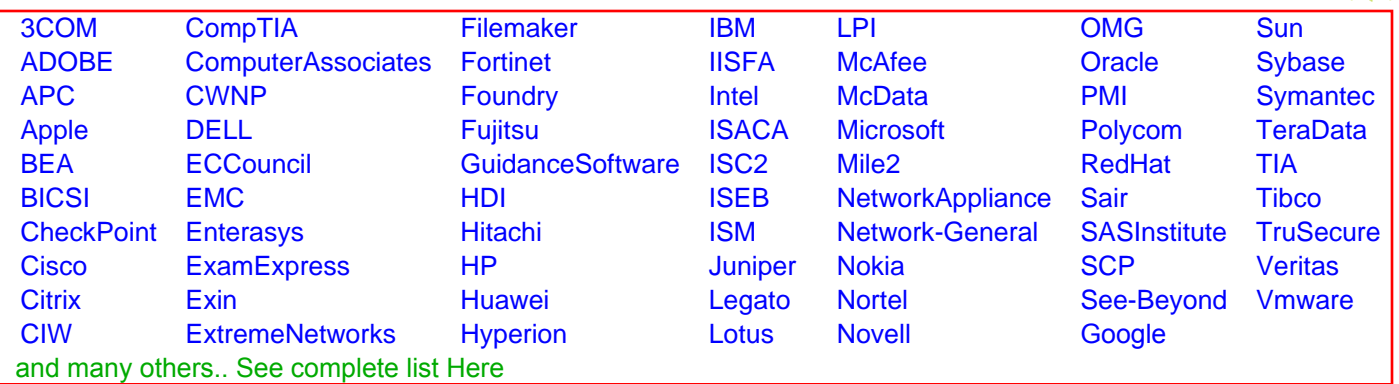

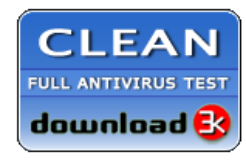

**Editor's Review EXCELLENT** 含含含含 SOFTPEDIA<sup>®</sup>

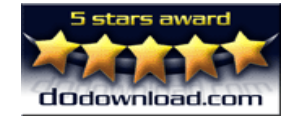

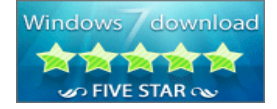

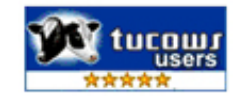